## **Blog der Internetagentur Irma Berscheid-Kimeridze Stand: Juni 2015**

Aktuelle Entwicklungen der Internetagentur Irma Berscheid-Kimeridze sollten auf der Webseite der Agentur dargestellt werden. Werkzeug der Wahl sollte dazu ein Unternehmsblog sein.

Nach dem Testen einer Extension entschied sich die Agentur für die Programmierung einer eigenen TYPO3-Extension für den Blog. Der Blog sollte die Möglichkeit bieten, nach einer Anmeldung Beiträge und Kommentare zu schreiben. Bilder sollten nicht hochgeladen werden. Beiträge können mit Kategorien und Tags versehen werden. Die Pflege aller Daten ist im Backend möglich.

Die Anzeige der Beiträge erfolgt in einer zeitlich geordneten Liste mit 5 Beiträgen pro Seite. Die Beiträge lassen sich nach Kategorien und Tags anzeigen. Eine Suchfunktion ist im Kopf der Seite integriert.

Um Besucher auf den Blog zu loggen, ist ein Slider in jeder Seite der Webseite integriert, der die fünf neuesten Beiträge wechselnd anzeigt.

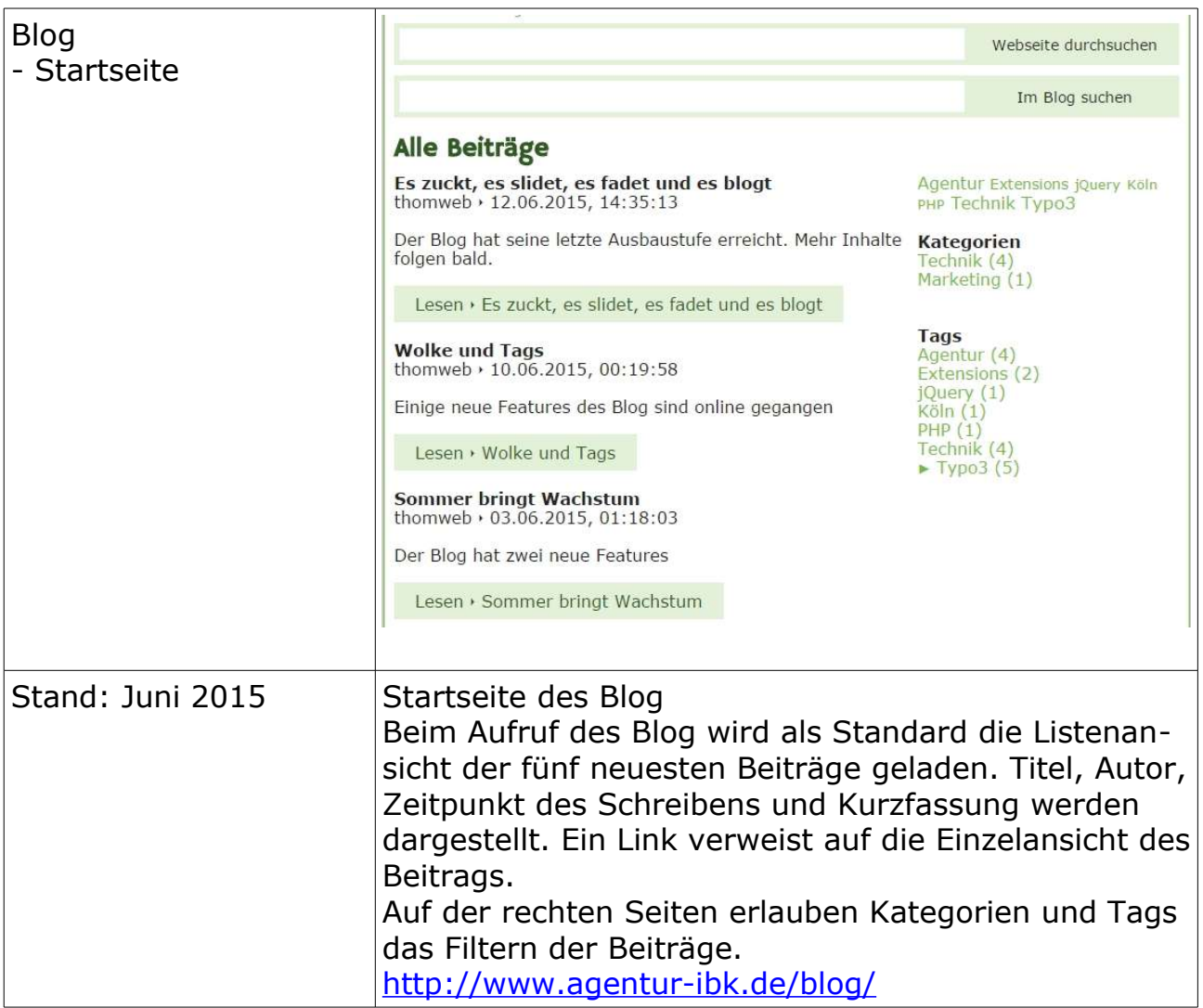

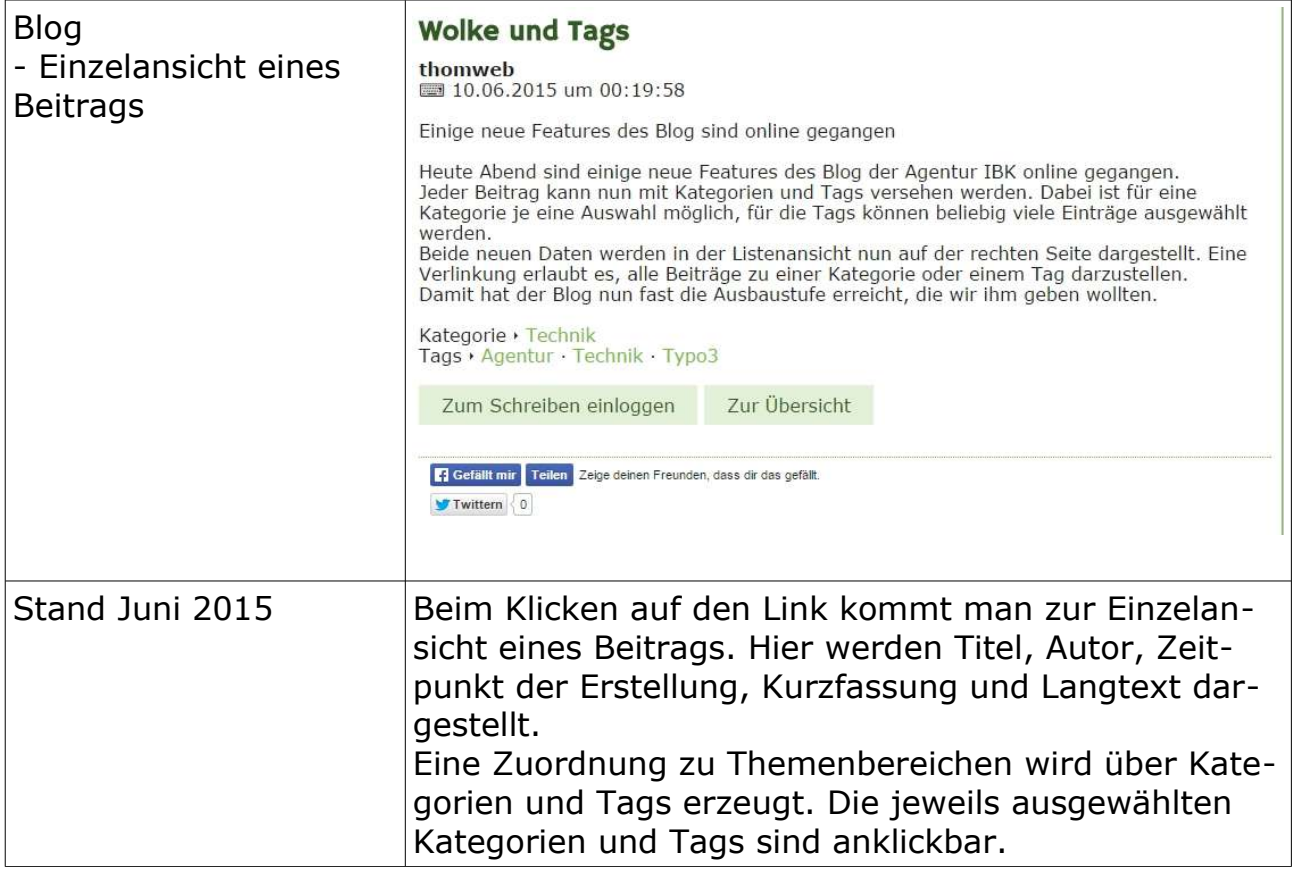

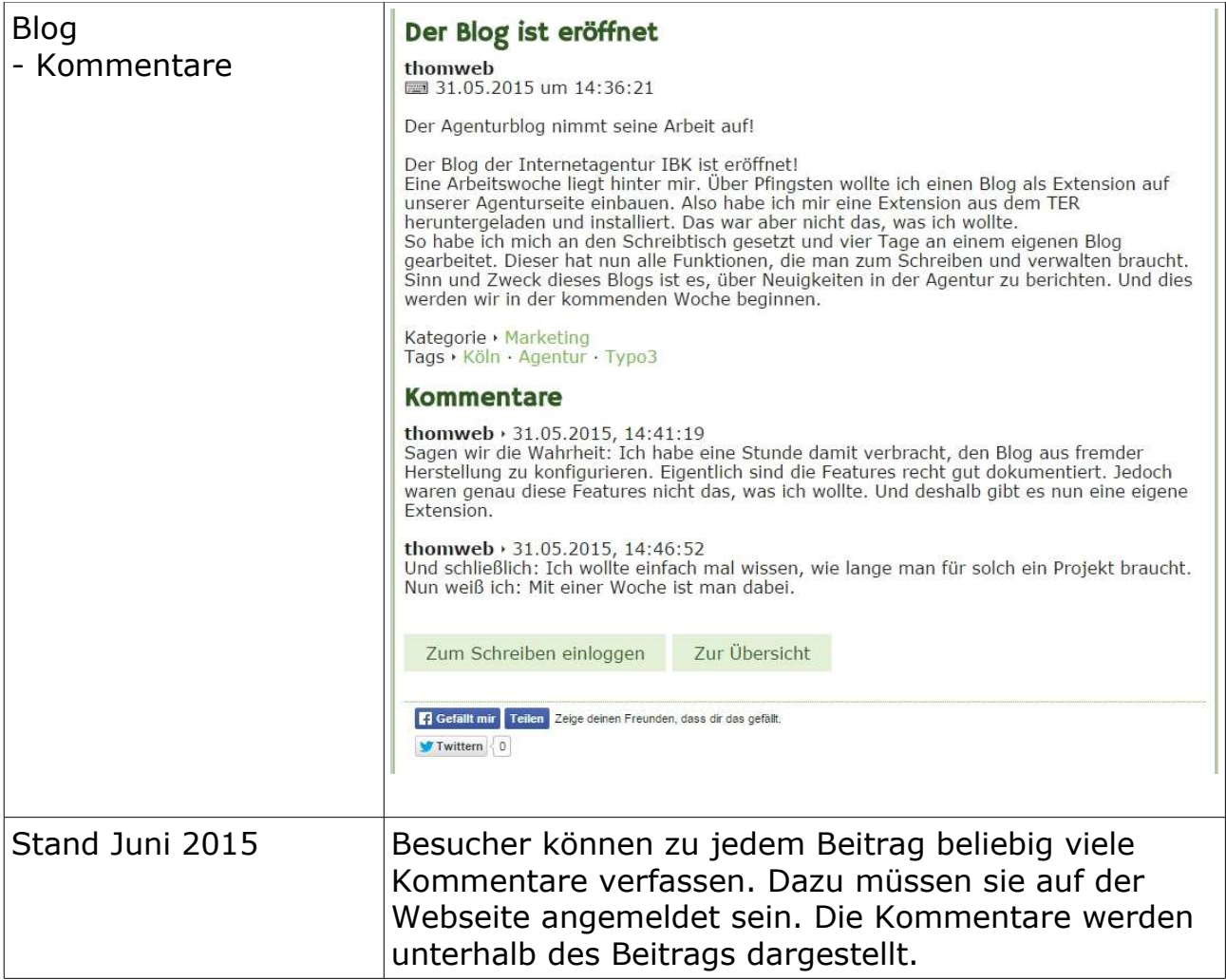

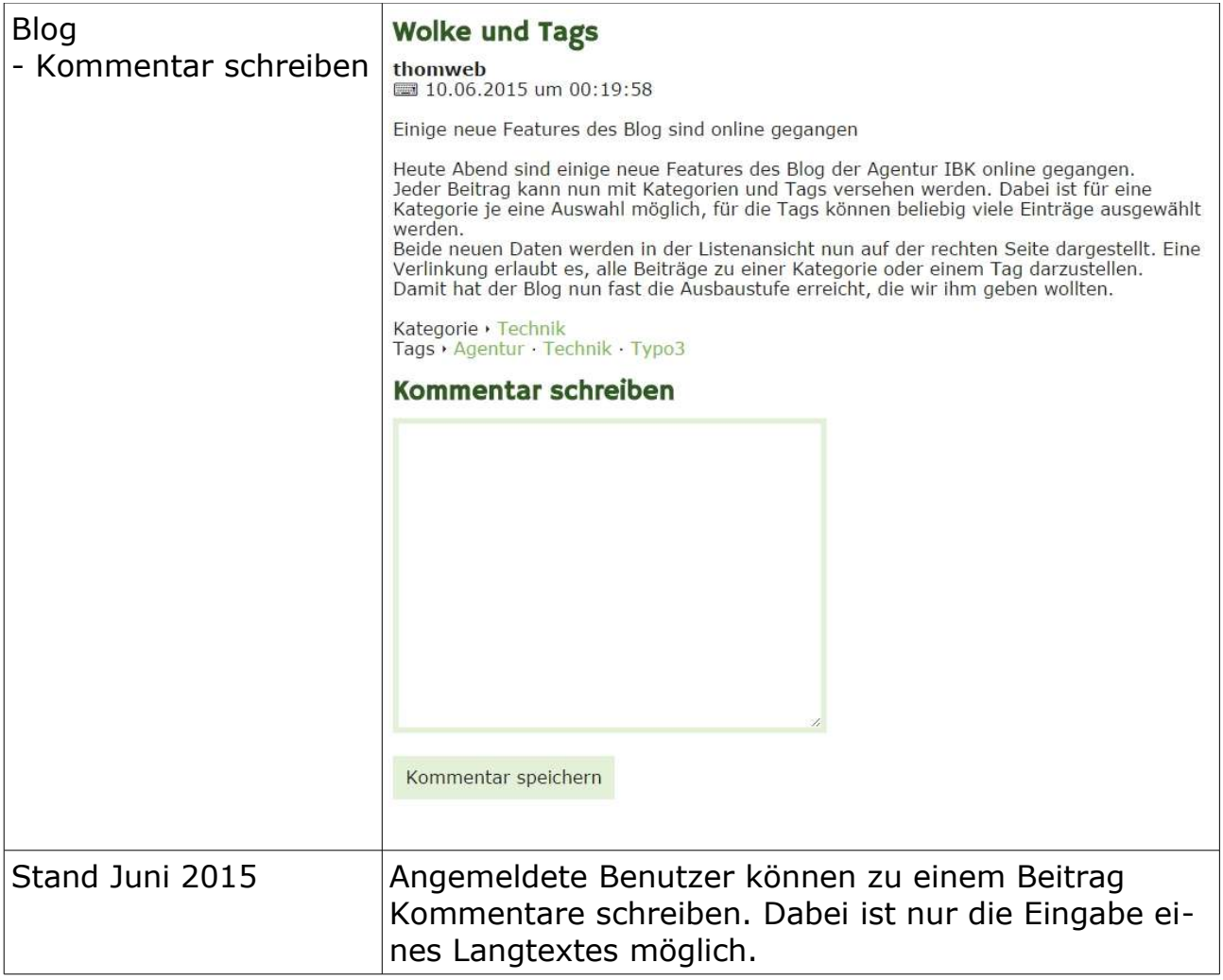

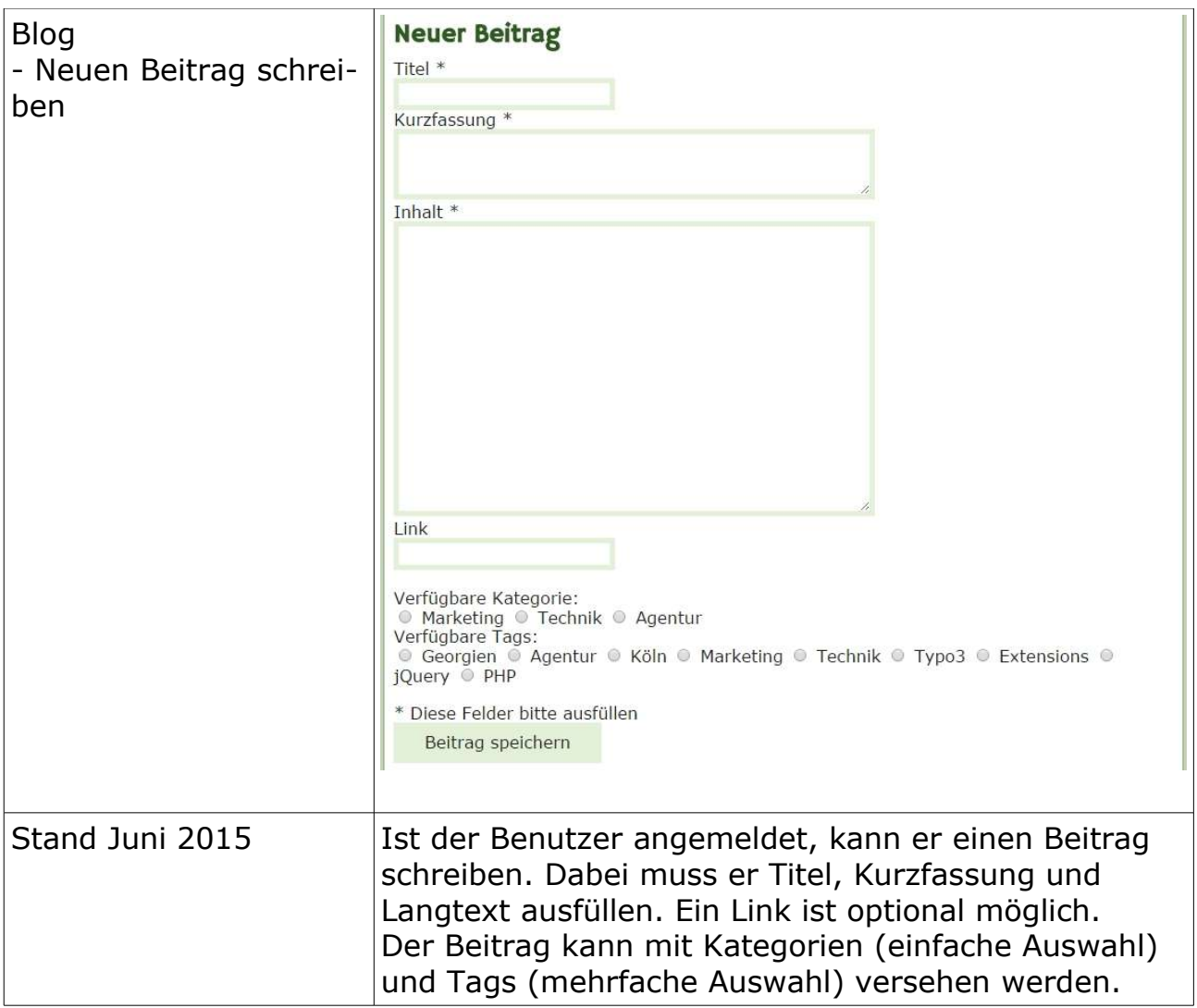

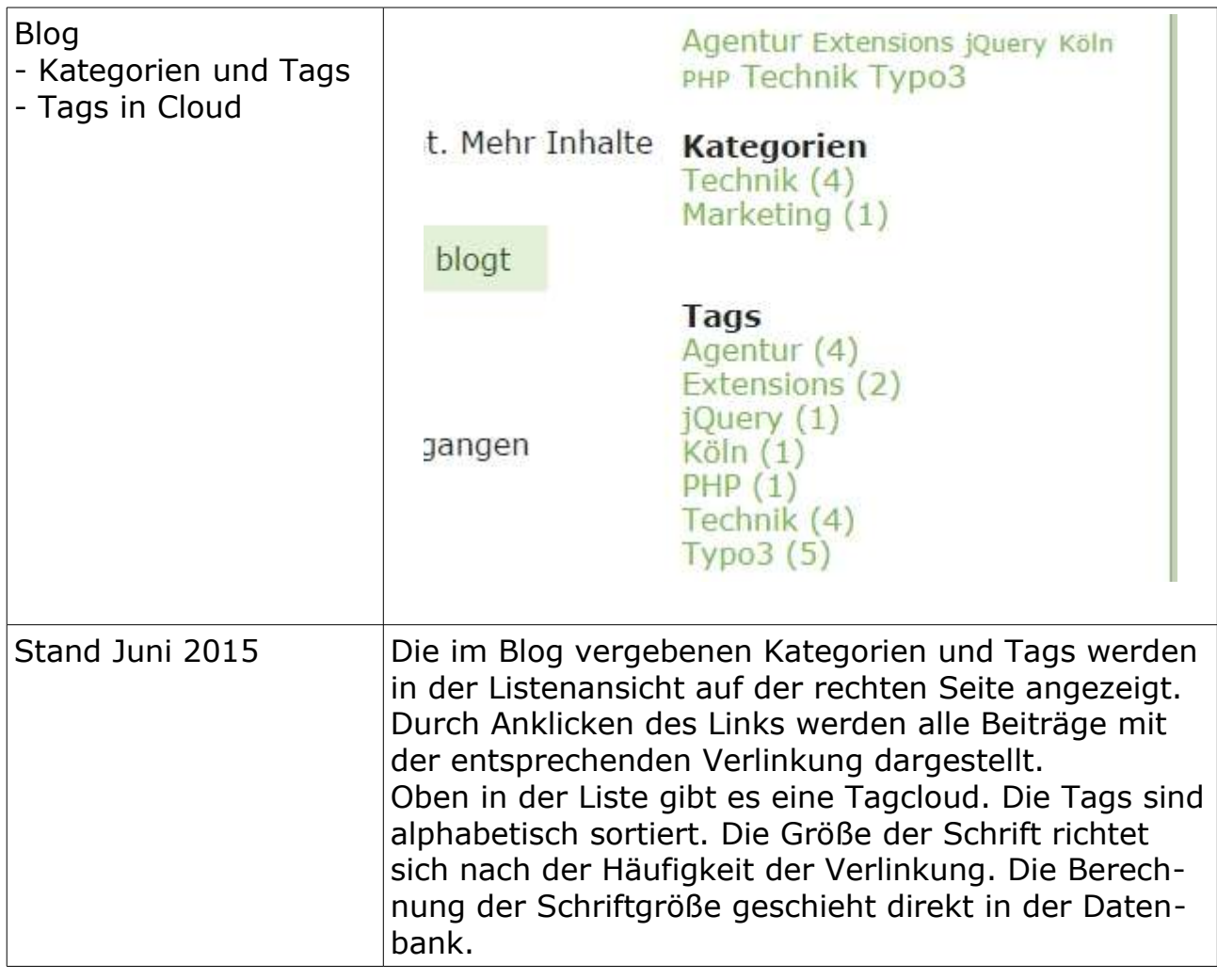

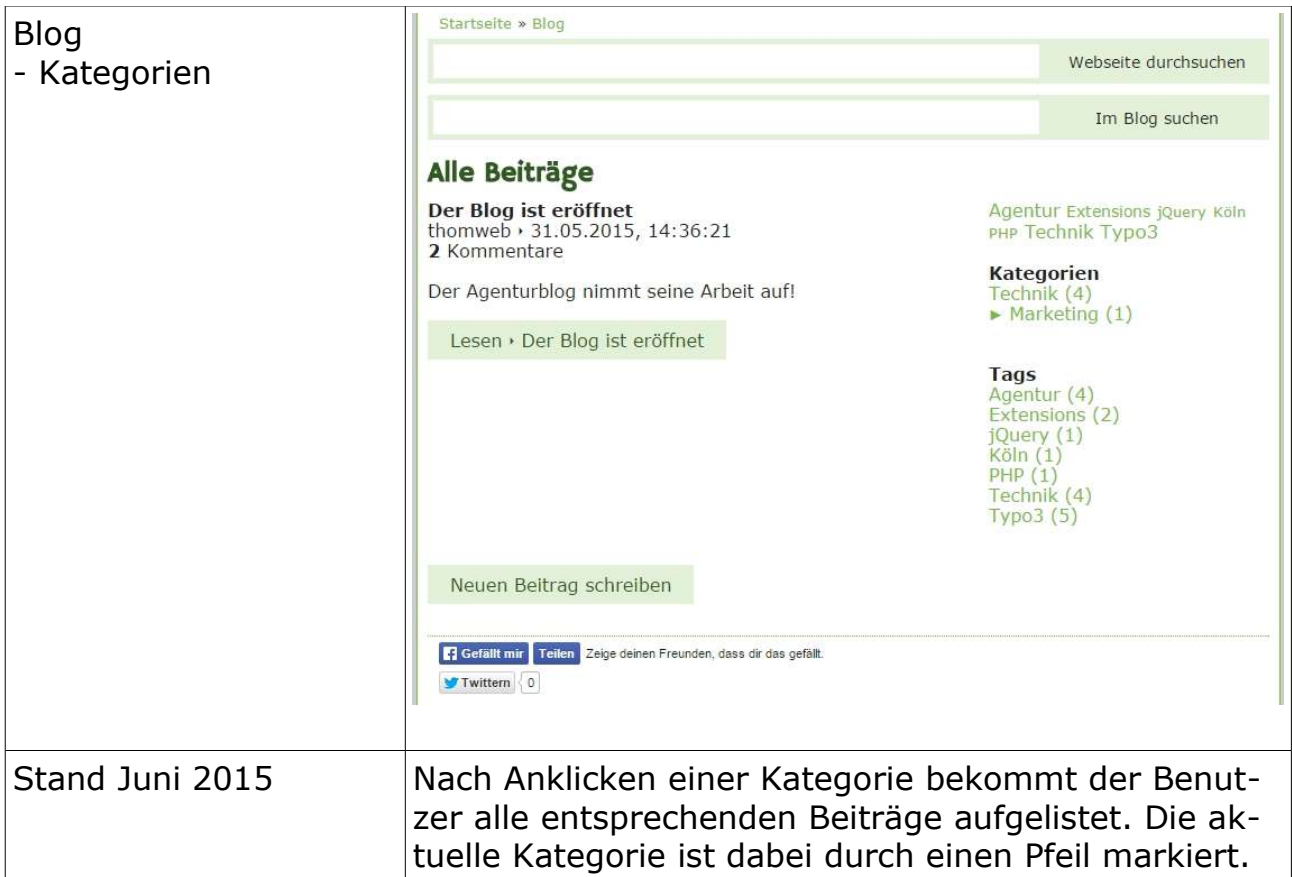

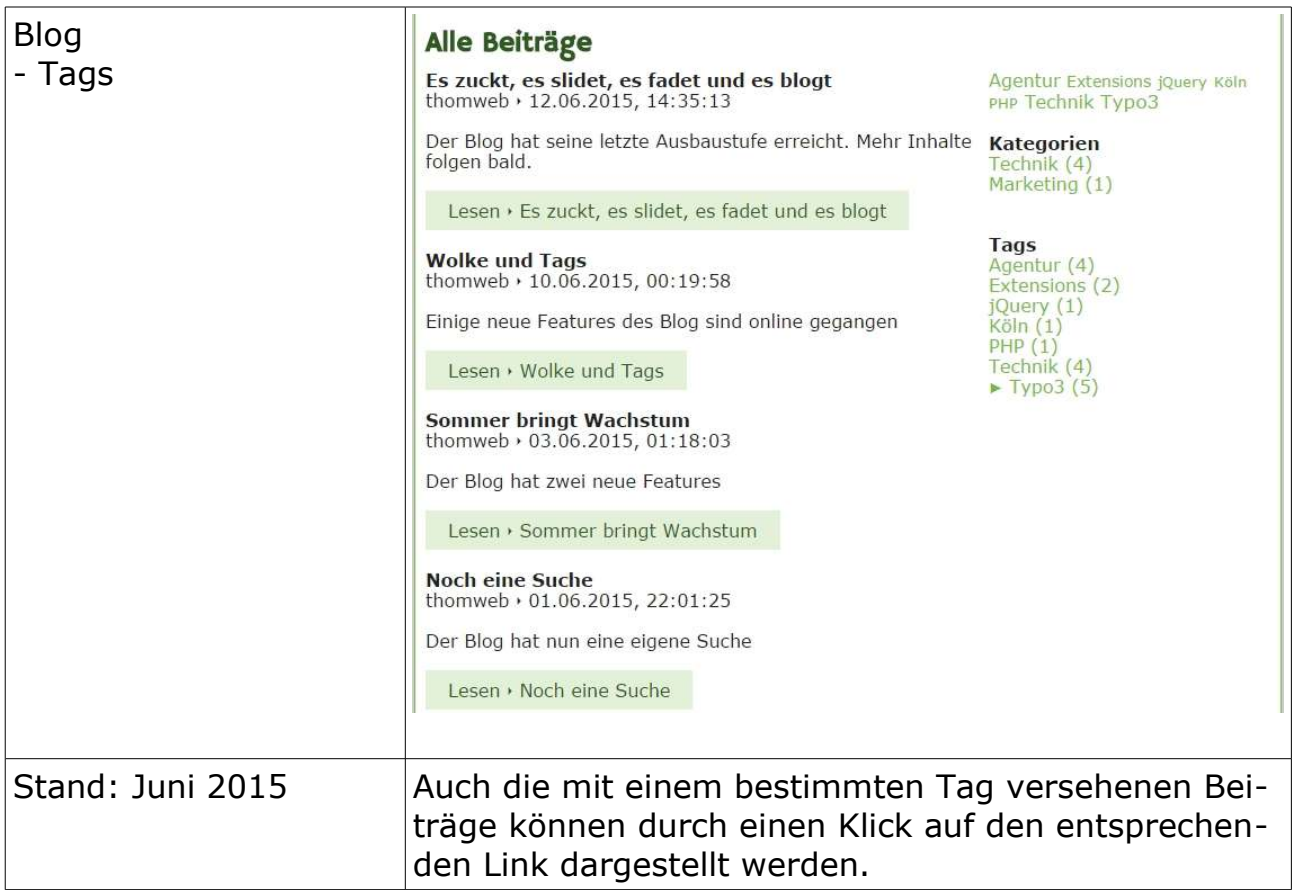

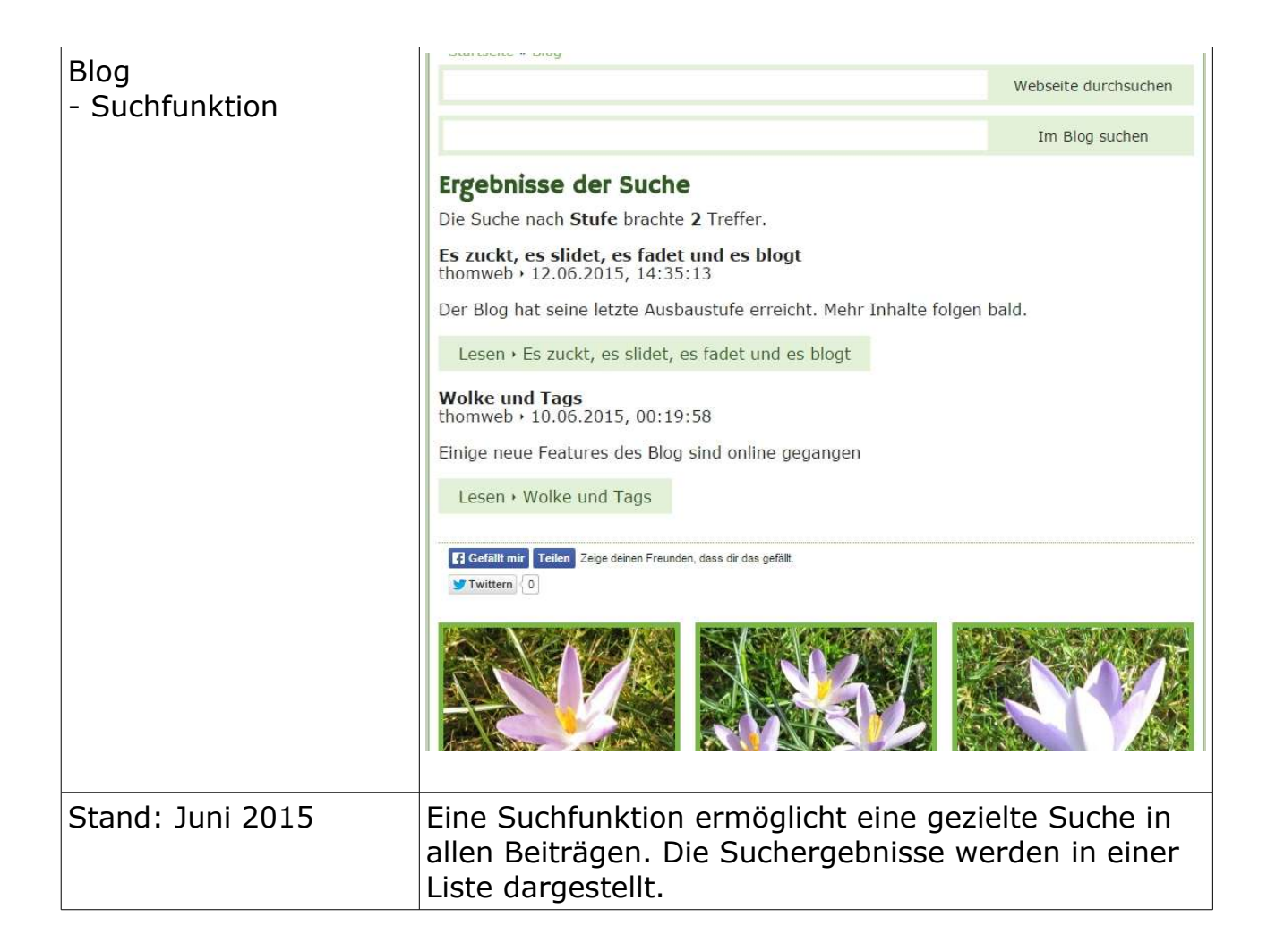

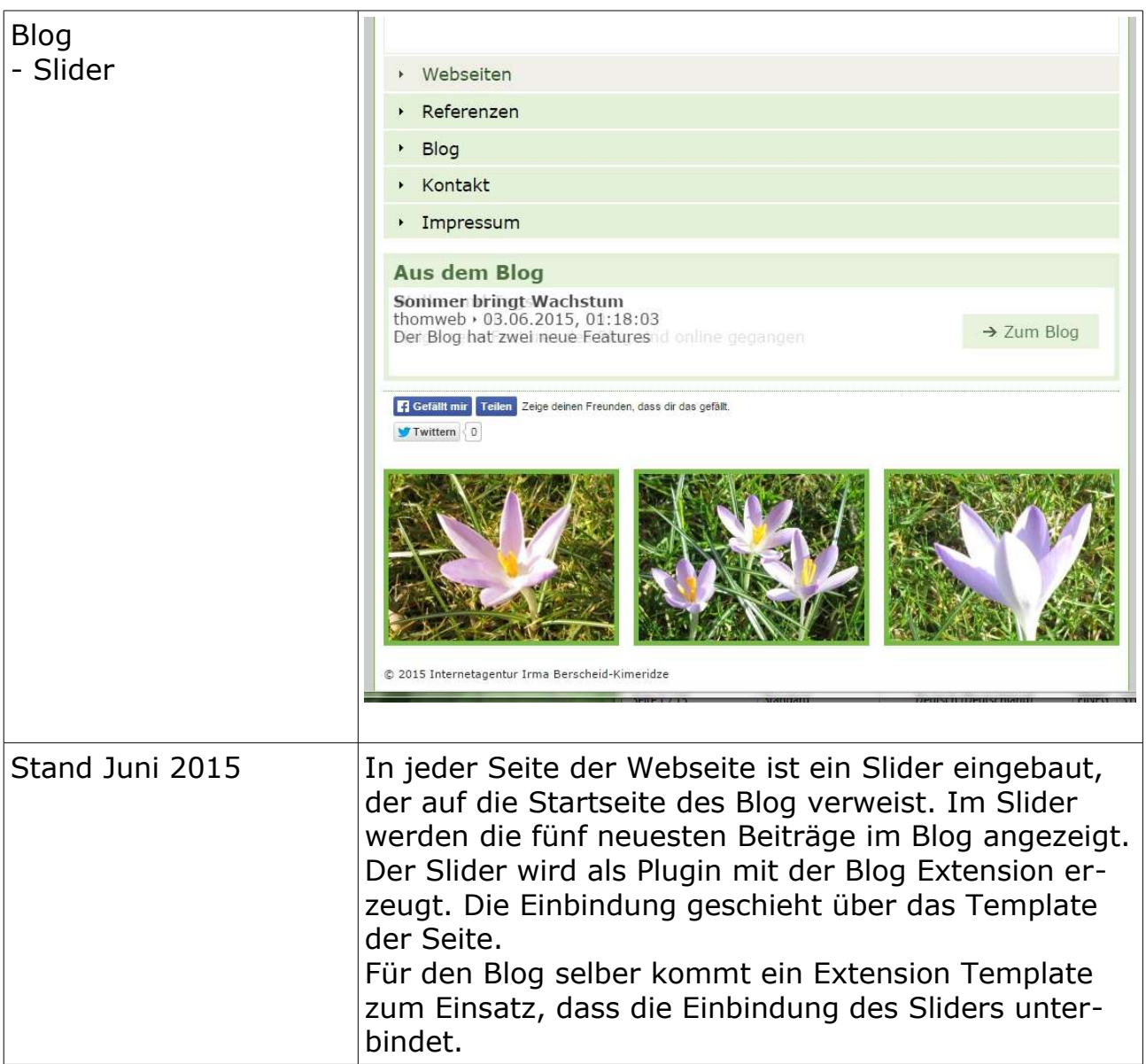

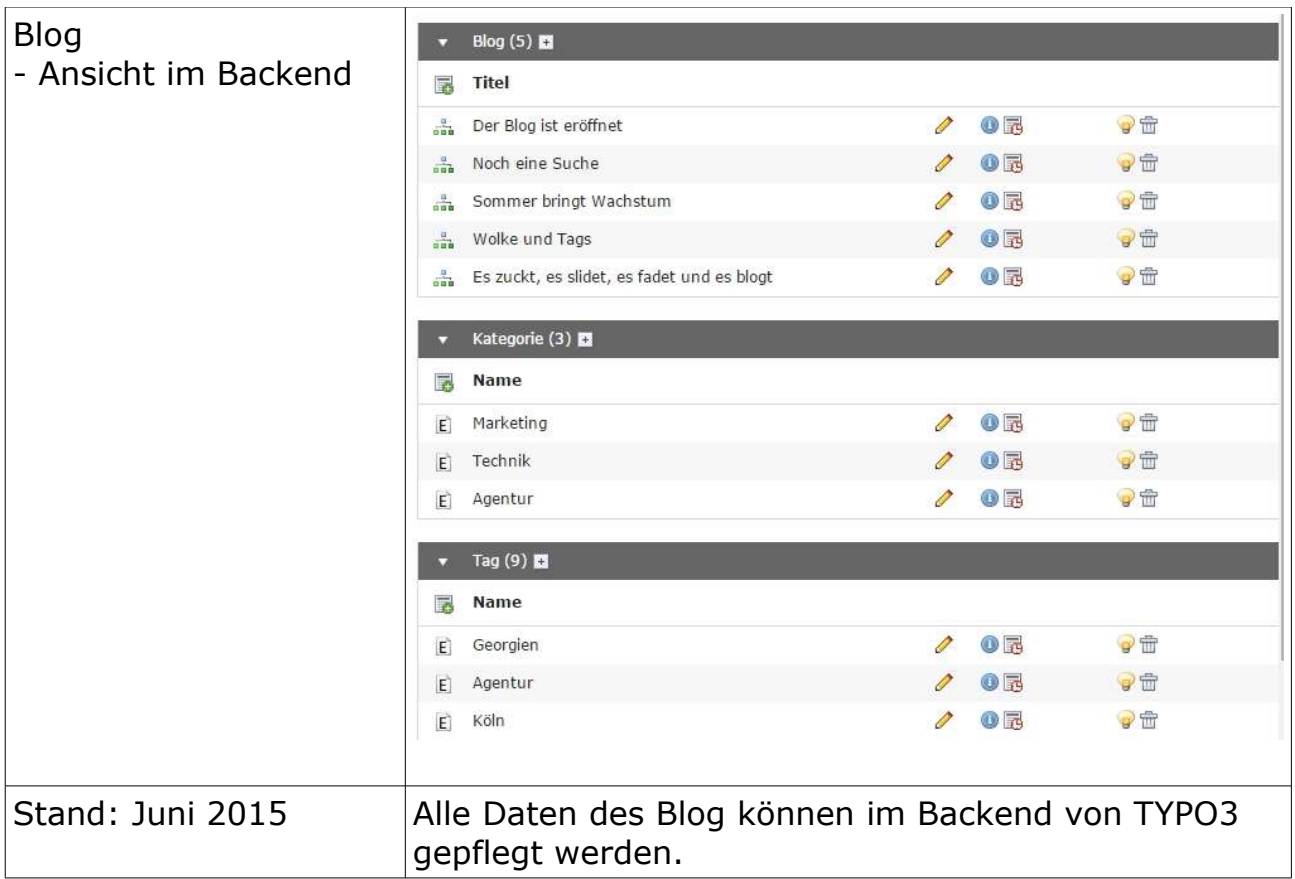

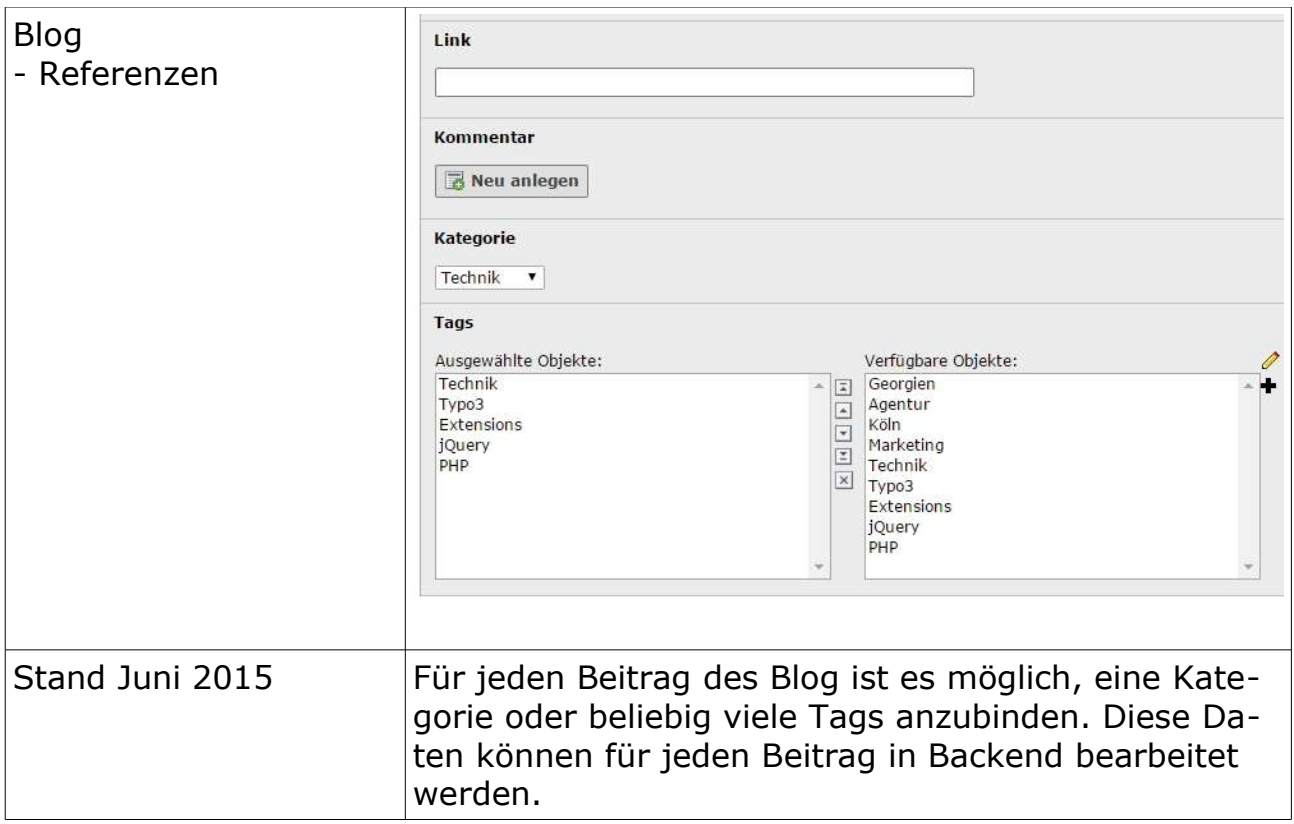